# System Architecture and Implementation of a Prototyping Tool for SAT-based Constraint Programming Systems  $*$

Takehide Soh<sup>1</sup>, Naoyuki Tamura<sup>1</sup>, Mutsunori Banbara<sup>1</sup>, Daniel Le Berre<sup>2</sup>, and Stéphanie Roussel<sup>2</sup>

<sup>1</sup> Kobe University 1-1, Rokko-dai, Nada, Kobe, Hyogo 657-8501 Japan {soh@lion.,tamura@,banbara@}kobe-u.ac.jp <sup>2</sup> CRIL-CNRS UMR 8188, Université d'Artois, SP-18, F-62307, Lens, France {leberre,sroussel}@cril.univ-artois.fr

Abstract. This paper describes the Scarab system, a Scala implementation of a prototyping tool for developing SAT-based Constraint Programming systems. It consists of a Constraint Programming Domain-Specific Language, a SAT encoding module, and an interface to the back-end SAT solvers. The current implementation of Scarab uses Sat4j as the default back-end solver, thus runs on any platform for which a Java Virtual Machine exists. Scarab provides a rich modeling language embedded in Scala and enables programmers to rapidly specify problems and to experiment with different modelings. In Scarab, one can use integer variables and arithmetic constraints, and all of them are encoded into SAT without the need of developing a dedicated encoder. SAT solvers are then used for finding solutions.

Keywords: Propositional Satisfiability, Scala, Constraint Programming, Domain-Specific Language

# 1 Introduction

Propositional Satisfiability (SAT) is fundamental in solving many application problems in Artificial Intelligence and Computer Science [1]. Remarkable improvements in the efficiency of SAT solvers have been made over the last decade. Such improvements encourage programmers to develop SAT-based systems for logic synthesis, planning, scheduling, hardware/software verification, Constraint Satisfaction Problem (CSP) and so on. However, for a given problem, one usually has to develop a dedicated program which encodes it into SAT, and cannot focus on problem modeling which plays an important role in the system development process. It is therefore important to investigate modeling languages and development tools suited for SAT-based systems.

This paper is an extended version of a paper entitled Scarab: A Rapid Prototyping Tool for SAT-based Constraint Programming Systems (Tool Paper), which is accepted to SAT 2013.

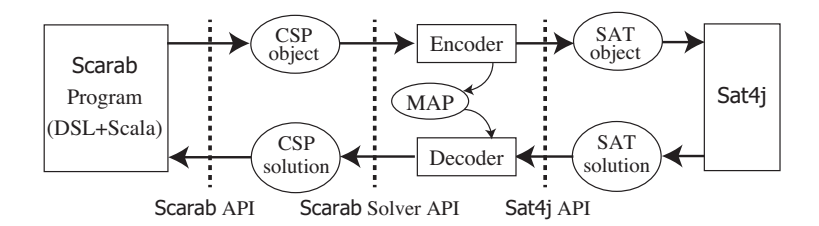

Fig. 1. Scarab Architecture

Scala<sup>3</sup> is a relatively new programming language receiving an increasing interest for developing real-world applications [2]. Scala is an integration of both functional and object-oriented programming paradigms. The main features of Scala are type inferences, higher order functions, immutable collections, and concurrent computation. It is also suitable for implementing Domain-Specific Language (DSL) [3] embedded in Scala. The Scala compiler generates Java Virtual Machine (JVM) bytecode, and Java class libraries can be used in Scala.

In this paper, we describe the  $Scarab<sup>4</sup>$  system, a Scala implementation of a prototyping tool for developing SAT-based Constraint Programming systems. It consists of a Constraint Programming DSL, a SAT encoding module, and an interface to the back-end SAT solvers. The current implementation of Scarab uses Sat4j [4] as the default back-end solver and runs on any platform for which a JVM exists. Fig. 1 shows an overview of Scarab architecture. First, a CSP object is defined through Scarab API from user's Scarab program. Second, when Scarab solver is called from the program, the CSP object is encoded to a SAT object. Sat4j is then called through Sat4j API from Scarab solver to find a SAT solution. Finally, a CSP solution is returned back to the user's program by decoding the SAT solution (if any).

The major design principles behind Scarab are providing an expressive, efficient, customizable, and portable workbench for SAT-based system developers.

- Expressiveness: Scarab DSL provides a rich modeling language for Constraint Programming with the help of Scala. We show the expressiveness of Scarab through two examples: Square Packing and Latin Square. We also explain a way to realize the addition of extra constraints, constraint solving with assumptions, and commit/rollback of constraints with the help of Sat4j.
- Efficiency: Scarab is efficient in the sense that it uses an optimized version of the order encoding [5] for encoding CSP into SAT. The order encoding has been used in an award-winning constraint solver Sugar [6].
- Customizability: Scarab allows programmers to customize their own constraints and the search strategies. Scarab itself is compact. It is 500 lines long without comments and the core of encoding module is 25 lines long. This compactness makes it easier to implement other encoding modules.

 $^3$  http://www.scala-lang.org/

<sup>4</sup> http://kix.istc.kobe-u.ac.jp/~soh/scarab/

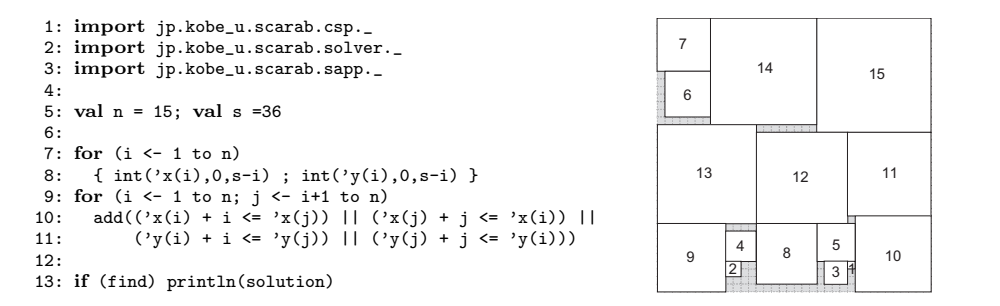

Fig. 2. Scarab Program of  $SP(15, 36)$  and Solution

1

2

5

3

4

1

3

4

2

5

1

3

2

4

5

1

3

4

5

 $\mathfrak{p}$ 

1

3

4

5

2

|    | 1: $var n$ : Int = 5                                                      |  |
|----|---------------------------------------------------------------------------|--|
|    | 2: for $(i \leq 1$ to n; $j \leq 1$ to n) $int('x(i,j),1,n))$             |  |
|    | 3: for $(i \le 1$ to n) {                                                 |  |
|    | 4: $add(alldiff((1 to n).map(j => 'x(i,j))))$                             |  |
|    | 5: add(alldiff( $(1 \text{ to } n) \text{ .map}(j \Rightarrow 'x(j,i))))$ |  |
|    | 6: add(alldiff((1 to n).map(j => 'x(j,(i+j-1)%n+1))))                     |  |
|    | 7: $add(alldiff((1 to n).map(j => 'x(j,(i+(j-1)*(n-1)))(n+1))))$          |  |
| 8: |                                                                           |  |
|    | 9: if (find) println(solution)                                            |  |

Fig. 3. Scarab Program of  $LS(5)$  and Solution

Portability: The combination of Scarab and Sat4j makes it possible to develop portable applications which run on any platform with a JVM.

There have been several proposals providing Constraint Programming DSL for developing SAT-based systems: Copris (in Scala) [7], Numberjack (in Python) [8], Bee (in Prolog) [9], and B-Prolog (in Prolog) [10]. Among them, Copris and Numberjack are embedded in languages supporting functional programming features. Compared with them, Scarab is more compact, customizable, and tightly integrated with a SAT solver (i.e., Sat4j).

The rest of this paper is organized as follows. Section 2 presents two examples of Scarab programs. The classes and methods of Scarab are presented in Section 3. Section 4 presents some advanced solving techniques by using Sat4j. Section 5 shows experimental results of the Latin Square problem. The paper is concluded in Section 6.

# 2 Scarab Program Examples

We present two examples of Scarab programs. One is the square packing problem. Square Packing  $SP(n, s)$  is a problem of packing a set of squares of sizes  $1 \times$ 1 to  $n \times n$  into an enclosing square of size  $s \times s$  without overlapping. For a given  $SP(n, s)$ , the most direct modeling would be using integer variables  $x_i \in$  $\{0,\ldots,s-i\}$  and  $y_i \in \{0,\ldots,s-i\}$  for each square  $i$   $(1 \leq i \leq n)$  such that each pair  $(x_i, y_i)$  represents the lower left coordinates of the square i. We then enforce the constraint  $(x_i + i \leq x_j) \vee (x_j + j \leq x_i) \vee (y_i + i \leq y_j) \vee (y_j + j \leq y_i)$  to ensure that there is no overlapping for any distinct squares i and j  $(1 \leq i < j \leq n)$ .

Fig. 2 shows a Scarab program of  $SP(15, 36)$ . Scarab DSL can be used to concisely express the above modeling. The first three lines import classes provided by Scarab. The int method defines integer variables in line 7–8. The notation 'x denotes the symbol x in Scala. Symbols 'x(i) and symbols 'y(i) with indices are converted to integer variable objects  $x_i$  and  $y_i$  with the help of implicit conversion of Scala. The add method defines non-overlapping constraints in line 9–11. The find method searches a solution after encoding the defined CSP to SAT, and the solution method returns the solution in line 13.

Another example is the Latin Square problem used in international CSP solver competition [11]. Latin Square  $LS(n)$  is a problem of placing different n numbers into  $n \times n$  matrix such that each number is occurring exactly once in each row, each column, and each modular diagonals in two directions. For a given LS(n), we use a  $n \times n$  matrix of integer variables  $x_{i,j} \in \{1, ..., n\}$   $(1 \leq i, j \leq n)$ . The exact one constraints can be expressed by using *alldiff* constraints [12] that is one of the best known and most studied global constraints in constraint programming [13].

Fig. 3 shows a Scarab program of  $LS(5)$ . Scarab DSL can be used to concisely express the alldiff -based modeling with the help of map method of Scala. For example, alldiff( $(1 \text{ to } n)$ .map $(j \Rightarrow 'x(i,j)))$  in line 4 corresponds to the constraint  $alldiff(x_{i,1}, x_{i,2}, \ldots, x_{i,n})$  in each row *i*.

## 3 Classes and Methods of Scarab

This section explains the classes/objects and methods provided by Scarab. They can be classified into:

- Classes/objects for constraint modeling defined in jp.kobe u.scarab.csp package (such as Term, Constraint, and CSP classes),
- $-$  Classes/objects for constraint solving defined in  $ip.kobe_u.scarab.solver$ package (such as Encoder, SatSolver, and Solver classes), and
- Classes/objects implementing Scarab DSL defined in jp.kobe\_u.scarab package (such as Scarab class).

#### 3.1 Classes and Methods for Constraint Modeling

The following classes for linear arithmetic constraints are provided in Scarab and the diagram of these classes is shown in Fig. 4. Note that fields and methods are omitted from the figure except the classes of CSP, Domain, and Assignment.

- Term is an abstract class for linear arithmetic expressions. Its subclasses include Var (integer variables) and Sum (linear arithmetic expressions).
- Constraint is an abstract class for linear arithmetic constraints. Its subclasses include Literal (literals), And (conjunction of constraints), and Or (disjunction of constraints). Literal is an abstract class whose subclasses include Bool (positive Boolean literals), Not (negative Boolean literals), and LeZero (linear arithmetic comparisons).

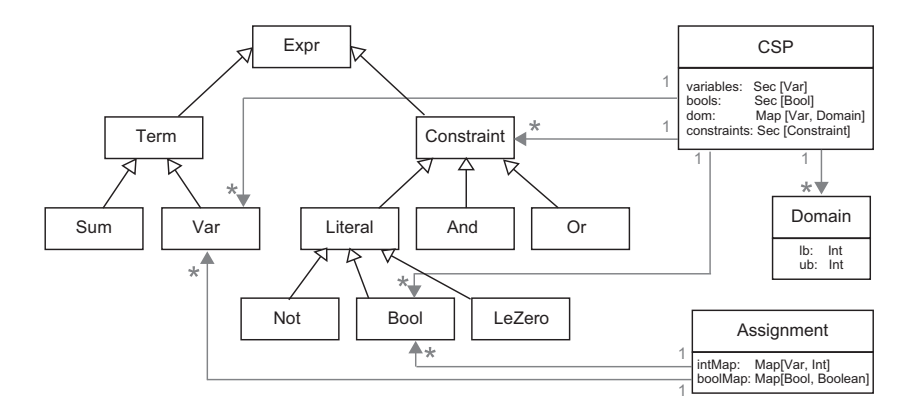

Fig. 4. Class Diagram of Classes for Constraint Modeling

– CSP is a class for CSPs. Other related classes include Domain class for representing domains of integer variables and Assignment class for representing assignments on integer variables and Boolean variables.

Term classes: Term is an abstract class for linear arithmetic expressions. Term objects are constructed with usual arithmetic operators as defined in the following BNF where Int, String, Seq, and Any are categories of integers, strings, sequences, and any objects of Scala language respectively.

$$
T ::= V \mid -T \mid T + Int \mid T + T \mid T - Int \mid T - T \mid T * Int \mid
$$
  
\n
$$
Sum(V, ...) \mid Sum(Seq(V, ...))
$$
  
\n
$$
V ::= Var(String, String, ...) \mid V(Any, ...)
$$

When the above syntax is used, any terms are converted to linear arithmetic expressions of the form  $b + \sum a_i x_i$ , and expressed by Var or Sum objects.

#### – Var(name: String, indices: String\*)

Class for integer variables is implemented as a case class Var. The name field is its head name, and indices field is a (possibly empty) sequence of its indices. Two integer variables are equal when their names and indices are all equal. New integer variable can be constructed by adding extra indices to existing integer variable. It is implemented by defining apply method of Var class. Any objects including integers can be used as extra indices. The following example illustrates how to create integer variable objects.

```
scala> val x = Var("x") // Creates a new integer variable xscala> val x1 = x(1) // Creates a new integer variable x(1)scala> val y = Var("y") // Creates a new integer variable y scala> val y12 = y(1,2) // Creates a new integer variable y// Creates a new integer variable y(1, 2)
```
#### – Sum(b: Int, coef: Map[Var,Int])

Class for linear arithmetic expressions is implemented as a case class Sum.

The b field is the constant part, and the coef field is the mapping from integer variables to their coefficient values. For example, the object Sum(-1, Map(x -> 1, y -> 2)) represents a linear arithmetic expression  $-1+x+2y$ . The following example illustrates how to create Sum objects.

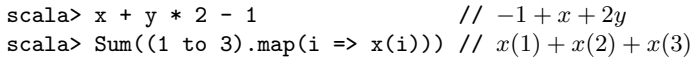

Constraint classes: Constraint is an abstract class for linear arithmetic constraints. Constraint objects are constructed with usual arithmetic operators as defined in the following BNF.

```
C ::= B | T op T | ! C | C \& c | C | | C | I | CAnd(C, \ldots) | And (\texttt{Seq}(C, \ldots)) | Or(C, \ldots) | Or(\texttt{Seq}(C, \ldots))op ::= \le | \le | \le | \ge | \ge | \ge | == | !=B ::= \text{Bool}(String, String, ...) \mid B(Any, ...)
```
When the above syntax is used, any constraints are converted to negation normal form which is constructed from literals, conjunctions, and disjunctions. Note that, as is shown in the example of Latin Square, Scarab programs are not restricted to this syntax, we can combine it with Scala program.

– Bool(name: String, indices: String\*)

Class for Boolean variables is implemented as a case class Bool. The name field is its head name, and indices field is a (possibly empty) sequence of its indices. Two Boolean variables are equal when their names and indices are all equal. New Boolean variable can be constructed by adding extra indices to existing Boolean variable in the same way as integer variables.

```
– Not(p: Bool)
```
Class for negative Boolean literals is implemented as a case class Not. The p field is its Boolean variable.

– LeZero(sum: Sum)

Class for linear arithmetic comparisons is implemented as a case class LeZero. It represents the comparison of  $\text{sum} < 0$ . Equality and disequality relations are translated to conjunction and disjunction of LeZero objects respectively. The following example illustrates how to create LeZero objects.

```
scala> x > y // 1-x+y < 0scala> x === y // x - y \leq 0 \wedge -x + y \leq 0scala> x !== y // 1 + x - y \le 0 \vee 1 - x + y \le 0
```
– And(cs: Constraint\*)

Class for conjunctions is implemented as a case class And. The following example illustrates how to create And objects.

scala> Bool("p") && x > 0 //  $p \wedge 1 - x \le 0$ scala> And((1 to 2).map(i => x(i)>0)) //  $1 - x(1) \le 0 \wedge 1 - x(2) \le 0$ 

– Or(cs: Constraint\*)

Class for conjunctions is implemented as a case class Or.

CSP classes: In Scarab, CSP is implemented as CSP class and provides methods for adding integer variables, Boolean variables, and constraints. Domain class is provided for representing domains of integer variables and Assignment class is provided for representing assignments on integer variables and Boolean variables.

– CSP(var variables: Seq[Var], var bools: Seq[Bool],

var dom: Map[Var,Domain], var constraints: Seq[Constraint]) Class for CSPs is implemented as a case class CSP. The variables field represents the current list of integer variables, and the bools field represents the current list of Boolean variables. The dom field is used to remember the current mapping from integer variables to their domains. The constraints field represents the current list of constraints. The following methods are provided to modify CSP objects.

- int(x: Var, d: Domain) adds the integer variable x and its domain d to the CSP.
- int(x: Var, lb: Int, ub: Int) adds the integer variable x and its domain as Domain(lb, ub) to the CSP.
- bool(p: Bool) adds the Boolean variable p to the CSP.
- add(c: Constraint) adds the constraint c to the CSP.
- show displays the CSP to standard output.
- commit remembers the current setting of the CSP. Only one commit point is allowed.
- rollback resets the setting of the CSP to the last commit point.

The following example illustrates how to create and modify CSP object.

```
scala> val csp = CSP()
scala> csp.int(x, 1, 9) // x \in \{1..9\}scala> csp.add(x !== 2) // x \neq 2
```
– Domain(lb: Int, ub: Int)

Class for domains of integer variables is implemented as a case class Domain. Only interval domains are allowed in the current implementation. The lb and ub fields are its lower and upper bound values respectively.

– Assignment(intMap: Map[Var,Int], boolMap: Map[Bool,Boolean]) Class for assignments of integer variables and Boolean variables is implemented as a case class Assignment. Assignment objects are used to represent the CSP solutions.

### 3.2 Classes and Methods for Constraint Solving

The following classes for SAT encoding and solving CSP are provided in Scarab and the diagram of these classes is shown in Fig. 5.

- Encoder is an abstract class for encoding CSP to SAT. OrderEncoder class is the only implementation in the current version. Simplifier class is used for Tseitin transformation [14] by OrderEncoder.
- SatSolver is an abstract class for SAT solvers. Sat4j class described in Section 4 is the only implementation in the current version.
- Solver is a class for solving CSP. It calls Encoder to encode the given CSP to SAT, and calls SatSolver to find a solution.

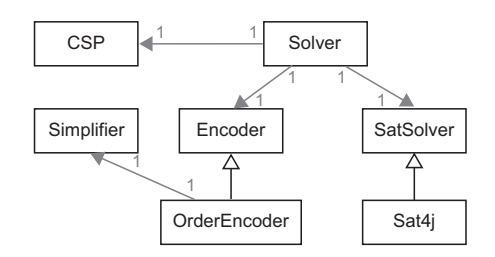

Fig. 5. Class Diagram of Classes for Constraint Solving

Encoder classes:

– Encoder(csp: CSP, satSolver: SatSolver)

Class for encoding the given CSP to SAT is provided as an abstract class Encoder. The csp field specifies the CSP to be encoded, and the satSolver field specifies the SAT solver to which the encoded CNF is passed. Encoder is also used to decode back the solution obtained by the SAT solver to a CSP solution. The following methods and fields are provided by this class.

- encodeCSP method encodes the given CSP to SAT. It calls encode(x) method for each integer variable  $x$  and  $add(c)$  method for each constraint c, and obtained SAT clauses are passed to the SAT solver through the addAllClause method.
- encode $(x: Var)$  is an abstract method obtaining the list of encoded SAT clauses for the integer variable x. The method is implemented in OrderEncoder class.
- add(c: Constraint) is an abstract method to encode the constraint c, and implemented in OrderEncoder class. It translates the constraint to CNF formula (a list of literals) by Tseitin transformation, encodes the CNF formula to SAT clauses, and the SAT clauses are passed to the SAT solver.
- decode method returns the CSP solution as an Assignment object by decoding the SAT solution obtained from the SAT solver. It calls decode(x) method for each integer variable x
- decode $(x: Var)$  method is an abstract method to obtain the value of the integer variable x from the SAT solution. It is implemented in OrderEncoder class.
- OrderEncoder(csp: CSP, satSolver: SatSolver) OrderEncoder is the only implementation of Encoder class in the current version of Scarab.

## SatSolver classes:

– SatSolver

Class for SAT solvers is provided as an abstract class SatSolver. The methods provided by this class include the followings.

```
1: val csp = CSP()2: val x = Var("x")3: csp.int(x(1), 1, 3) // x(1) \in \{1..3\}4: csp.int(x(2), 1, 3) // x(2) \in \{1..3\}5: csp.add(x(1) < x(2)) // x(1) < x(2)6:
7: val satSolver = new Sat4j()
8: val encoder =
9: new OrderEncoder(csp, satSolver)
10 \cdot val solver =
11: new Solver(csp, satSolver, encoder)
12: while (solver.find)
13: println(solver.solution)
                                            1: import
                                            2: jp.kobe_u.scarab.sapp._
                                            3:
                                            4: int('x(1), 1, 3)
                                            5: int('x(2), 1, 3)
                                            6: \text{add}('x(1) < 'x(2))7:
                                            8: while (find)
                                            9: println(solution)
```
Fig. 6. Example Programs for  $x(1) < x(2)$ , where  $x(1), x(2) \in \{1..3\}$ . The left side is written in Scala using Scarab classes. The right side is written by using Scarab DSL.

- addClause(lits: Seq[Int]) is an abstract method to add the SAT clause to the SAT solver.
- addAllClause(clauses: Seq[Seq[Int]]) is an abstract method to add the SAT clauses to the SAT solver.
- isSatisfiable is an abstract method to search a SAT solution.
- model is an abstract method returning the SAT solution when the given SAT instance is found satisfiable by isSatisfiable method.
- Sat4j

Sat4j is the only implementation of SatSolver class in the current version. It is explained in Section 4.

## Solver class:

- Solver(csp: CSP, satSolver: SatSolver, encoder: Encoder) Class for CSP solvers is provided as a class Solver. It consists of CSP, SAT solver, and encoder. The methods provided by this class include the followings.
	- find method searches a CSP solution by encoding the CSP with encodeCSP method of the encoder, searching a SAT solution with isSatisfiable method of the SAT solver, and decoding back to a CSP solution with decode method of the encoder. It searches the next CSP solution when it is called again by adding the negation of the last CSP solution as extra constraint.
	- find(assumption: Constraint) method searches a CSP solution under specified assumption. The constraint given as the assumption should be translated to a conjunction of SAT literals.
	- solution method returns the CSP solution as an Assignment object when the given CSP instance is found satisfiable by find method.

The left side of Fig. 6 illustrates how to use the Solver class.

#### 3.3 Classes and Methods Implementing Scarab DSL

jp.kobe u.scarab.sapp object provides several functions useful as Constraint Programming DSL. The sapp object contains CSP, Sat4j, OrderEncoder, and Solver objects as its default CSP, SAT solver, encoder, and CSP solver respectively. It provides the following methods by delegating to the underlying objects.

- int(x: Var, lb: Int, ub: Int), bool(p: Bool), add(c: Constraint) commit, rollback
- find, find(assumption: Constraint), solution

It provides implicit conversion from Scala symbols to integer variables (Var objects). The right side of Fig. 6 illustrates how to use sapp object. We can see that the program is more concisely written.

## 3.4 Implementation of the alldiff constraint

Global constraints such as *all diff* play an important role in Constraint Programming [13]. In Scarab, all we have to do for implementing global constraints is just decomposing them into simple arithmetic constraints. The effectiveness of this approach has been recently shown by Bessiere  $et \ al$  [15]. For example, the following is a naive implementation of the  $alldiff(x_1, \ldots, x_n)$  constraint:

```
def alldiff(xs: Seq[Var]) =
  And(for (Seq(x, y) \leftarrow xs.compile(2)) yield x !== y)
```
In the above,  $\text{alldiff}(x_1, \ldots, x_n)$  is decomposed into pairwise not-equal constraints  $\bigwedge_{1 \leq i < j \leq n} (x_i \neq x_j)$ . It is also known that some additional hints such as permutation constraints and pigeon hole constraints can be effective for performance improvement. The following is an optimized implementation of the all diff  $(x_1, \ldots, x_n)$  constraint:

```
def alldiff(xs: Seq[Var]) = {
 val lb = for (x < -xs) yield csp.dom(x).lb
 val ub = for (x \le x) yield csp.dom(x).ub
 val ph = // pigeon hole
   And(Or(for (x \le x) yield !(x \le lb.min+xs.size-1)),
      Or(for (x \leftarrow xs) yield !(x > ub.max-rs.size+1))))
 def perm = // permutation
   And(for (num <- lb.min to ub.max)
      yield Or(for (x < -xs) yield x == num))
 val extra = if (ub.max-lb.min+1 == xs.size) And(ph,perm) else ph
 And(And(for (Seq(x, y) \leftarrow xs.compile(x)) yield x !== y), extra)
}
```
In the above, for each *alldiff* constraint, two extra pigeon-hole constraints  $\neg \bigwedge (x_i < lb + n - 1)$  and  $\neg \bigwedge (x_i > ub - n + 1)$  are added, where lb and ub are the lower and upper bounds of  $\{x_1, x_2, \ldots, x_n\}$ . Extra permutation constraints  $\bigwedge_{i=lb}^{ub} \bigvee_{j=1}^{n} (x_j = i)$  are also added if  $n = ub - lb + 1$ . Other global constraints such as element, weightedsum, cumulative, and global cardinality can be implemented in the same way as done in Sugar [6].

# 4 Advanced Solving Techniques using Sat4j

Scarab adopts Sat4j [4] as its default implementation of the SatSolver class. By using the features of Sat4j, Scarab provides the functions: addition of extra constraints; CSP solving with assumptions; commit and rollback of constraints. These functions can be used to implement advanced solving techniques in Scarab, such as the search of optimum solution and enumeration of the solutions.

Incremental search: As illustrated in the example below, Scarab allows to add extra constraints after finding a solution.

```
scala> int(x, 1, 3); int(y, 1, 3) // x \in \{1..3\}, y \in \{1..3\} is added
scala> add(x == y) // x = y is added
scala> find \frac{1}{2} // solution is x = 3, y = 3scala> add(x !== 3) \frac{1}{x \neq 3} is added as extra constraint
scala> find \frac{1}{2} // solution is x = 2, y = 2
```
In the first call of find method, the whole CSP is encoded and generated SAT clauses are added to Sat4j, then isSatisfiable method is called to find a solution. In the second call of find method, only the extra constraint  $x \neq 3$  is encoded and added to Sat4j, then isSatisfiable method is called again. The learned clauses obtained by the first find are kept at the second call. Note that addition of extra constraints is not allowed after the CSP becomes unsatisfiable.

Search under assumptions: find(assumption: Constraint) method provides CSP solving under assumption given by the specified constraint. The constraint of assumption should be encoded to a conjunction of literals (otherwise an exception is raised). Then, the literals are passed to Sat4j through isSatisfiable(literals) method which enables SAT solving under assumption. The following example (continuation of the last example) illustrates the usage of solving with assumptions.

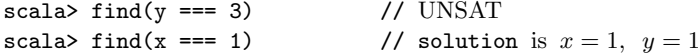

Commit and Rollback of Constraints: Commit and rollback of constraints are implemented as follows.

- 1. commit saves the current state (the number of integer variables, Boolean variables, and constraints) of CSP. Only one commit point is allowed in the current implementation.
- 2. rollback restores the state of CSP to the last commit point. It also initializes the state of Sat4j using its reset method. The whole CSP is encoded and added to Sat4j again at the next call of find method.

```
1: val lb = n; var ub = s; int('m, lb, ub)
 \mathcal{D}.
 3: for (i <- 1 to n)
 4: add(('x(i)+i \leq 'm) \& ( 'y(i)+i \leq 'm))5:
 6: while (1b \leq ub && find('m \leq ub)) {
 7: add('m \leq ub); ub = 18: }
9:
10: while (find)
11: println(solution)
```
Fig. 7. Decremental Search by Assumption

```
1: var lb = n; var ub = s; commit
2:
3: while (\text{lb} < \text{ub}) {
4: var size = (lb + ub) / 25: for (i <- 1 to n)
6: add((x(i)+i<=size)&&(y(i)+i<=size)7: if (find) {
8: ub = size; commit
9: } else {
10: 1b = size + 1; rollback
11: }
12: }
```
Fig. 8. Binary Search by Commit/Rollback

Commit/rollback methods provides much more flexible control on solving. However, the encoding process is repeated again, and obtained learned clauses are lost in the subsequent solving after the CSP becomes unsatisfiable.

The following example (continuation of the last example) demonstrates the usage of commit/rollback.

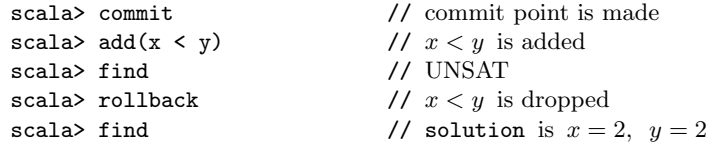

Search of Optimum Solution: We demonstrate the application of the above three techniques for searching the optimum solution of a given CSP. An example of Square Packing in Fig. 2 is used to find the minimum size of enclosing square.

In Fig. 7, a decremental search is implemented by using assumptions and the addition of extra constraints. In the program, integer variable  $m \in \{lb, \ldots, ub\}$ denotes the size of the enclosing square. We can run this program by adding it to the bottom of the program of Fig. 2. In line 6, find method is called under  $m \leq ub$ . If a solution exists, a constraint  $m \leq ub$  is added and ub is decremented (line 7). In line 10 and 11, all optimal solutions are enumerated. In Scarab, when

|                            |                 | 4     | 5           | 6            |       | 8       | 9            |
|----------------------------|-----------------|-------|-------------|--------------|-------|---------|--------------|
| $\boldsymbol{n}$           | UNSAT           | UNSAT | SAT         | <b>UNSAT</b> | SAT   | UNSAT   | <b>UNSAT</b> |
| alldiff<br>(naive)         | 0.164           | 0.153 | 0.183       | 0.398        | 0.210 | T.O.    | T.O.         |
| <i>alldiff</i> (optimized) | $0.230$ $0.209$ |       | $\,0.236\,$ | 0.264        | 0.221 | 0.212   | 0.235        |
|                            |                 |       |             |              |       |         |              |
|                            | 10              | 11    | 12          | 13           | 14    | 15      | 16           |
| $\boldsymbol{n}$           | UNSAT           | SAT   | UNSAT       | SAT          | UNSAT | UNSAT   | <b>UNSAT</b> |
| alldiff<br>(naive)         | T.O.            | 0.347 | T.O.        | T.O.         | T.O.  | T.O.    | T.O.         |
| (optimized)<br>alldiff     | 0.370           | 0.332 | 0.981       | 0.545        | 9.792 | 389.917 | 458.187      |

**Table 1.** Benchmark Results on  $LS(n)$ : CPU time of Scarab

find is called for a CSP without any change, it searches the next CSP solution by adding the negation of the last CSP solution as extra constraints.

Fig. 8 shows a binary search by using commit/rollback methods and the addition of extra constrains. Line 4 computes the size which divides the region of the current lower and upper bounds in half. Lines 5 and 6 add extra constraints that limits the size of the enclosing square. In line 7, find is called. If the CSP is satisfiable, the upper bound is updated and the addition of extra constraints is committed (line 8). Otherwise, the lower bound is incremented and the addition of extra constraints is canceled. Note that the whole CSP is encoded again only after the CSP becomes unsatisfiable.

# 5 Experiments

To evaluate the basic efficiency of Scarab, we carried out experiments on the Latin Square problem shown in Fig. 3. We use two different implementations of alldiff presented in Section 3.4. We set a timeout (T.O) of 1 hours. All times were measured on Mac OS X with Xeon 2.93 GHz and 2 GB memory for JVM.

We note that  $LS(n)$  with  $n > 8$  were unsolvable by any solver in the 2009 CSP solver competition except Sugar which solved the problem with up to  $n = 12$ .

Table 1 shows CPU time of **Scarab** in seconds for solving  $LS(n)$  of  $3 \leq n \leq 16$ . Scarab with an optimized implementation of *alldiff* succeeded in solving the problem with up to  $n = 16$ . The easy-to-customize feature of Scarab contributes the performance improvement for this problem.

## 6 Conclusion

This paper presents the Scarab system, a Scala implementation of a prototyping tool for developing SAT-based Constraint Programming systems. As is shown by two examples of Square Packing and Latin Square, Scarab DSL provides a rich modeling language for constraint programming with the help of Scala.

By using the features of Sat4j, Scarab provides the functions: incremental search; CSP solving with assumptions; commit and rollback of constraints. These functions can be used to implement advanced solving techniques in Scarab, such as searching for optimum solutions and enumerating those solutions.

An interesting extension is to introduce more features from Sat4j. For instance, Sat4j allows to compute a Minimal Unsatisfiable Subformula (MUS) in case of inconsistency. Sat4j also provides a built-in optimization framework and a specific handling of solution enumeration. Sat4j also handles natively cardinality and pseudo-Boolean constraints. Another extension would be to allow the modeling of soft constraints in the DSL, i.e. constraints which may be violated against a penalty. The source code and information of Scarab is available in http://kix.istc.kobe-u.ac.jp/~soh/scarab/.

## References

- 1. Biere, A., Heule, M., van Maaren, H., Walsh, T., eds.: Handbook of Satisfiability. In Biere, A., Heule, M., van Maaren, H., Walsh, T., eds.: Handbook of Satisfiability. Volume 185 of Frontiers in Artificial Intelligence and Applications (FAIA)., IOS Press (2009)
- 2. Odersky, M., Spoon, L., Venners, B.: Programming in Scala. Second edn. Artima, Inc. (2010)
- 3. Mernik, M., Heering, J., Sloane, A.M.: When and how to develop domain-specific languages. ACM Comput. Surv. 37(4) (2005) 316–344
- 4. Le Berre, D., Parrain, A.: The sat4j library, release 2.2. JSAT 7(2-3) (2010) 59–6
- 5. Tamura, N., Taga, A., Kitagawa, S., Banbara, M.: Compiling finite linear CSP into SAT. Constraints 14(2) (2009) 254–272
- 6. Tamura, N., Tanjo, T., Banbara, M.: System description of a SAT-based CSP solver Sugar. In: Proceedings of the 3rd International CSP Solver Competition. (2008) 71–75
- 7. : Copris. http://bach.istc.kobe-u.ac.jp/copris/
- 8. Hebrard, E., O'Mahony, E., O'Sullivan, B.: Constraint programming and combinatorial optimisation in NumberJack. In: Proceedings of the 7th International Conference on Integration of AI and OR Techniques in Constraint Programming for Combinatorial Optimization Problems (CPAIOR 2010), LNCS 6140. (2010) 181–185
- 9. Metodi, A., Codish, M.: Compiling finite domain constraints to SAT with BEE. Theory and Practice of Logic Programming  $12(4-5)$  (2012) 465–483
- 10. Zhou, N.F.: The language features and architecture of b-prolog. Theory and Practice of Logic Programming 12(1-2) (2012) 189–218
- 11. Lecoutre, C., Roussel, O., van Dongen, M.R.C.: Promoting robust black-box solvers through competitions. Constraints  $15(3)$  (2010) 317–326
- 12. Régin, J.C.: A filtering algorithm for constraints of difference in CSPs. In: Proceedings of the 12th National Conference on Artificial Intelligence (AAAI 1994). (1994) 362–367
- 13. van Hoeve, W.J., Katrie, I.: Global constraint. In: Handbook of Constraint Programming. Foundations of Artificial Intelligence. Elsevier (2006) 169–208
- 14. Tseitin, G.S.: On the complexity of derivations in the propositional calculus. Studies in Mathematics and Mathematical Logic Part II (1968) 115–125
- 15. Bessiere, C., Katsirelos, G., Narodytska, N., Quimper, C.G., Walsh, T.: Decompositions of all different, global cardinality and related constraints. In: Proceedings of the 21st International Joint Conference on Artificial Intelligence (IJCAI 2009). (2009) 419–424